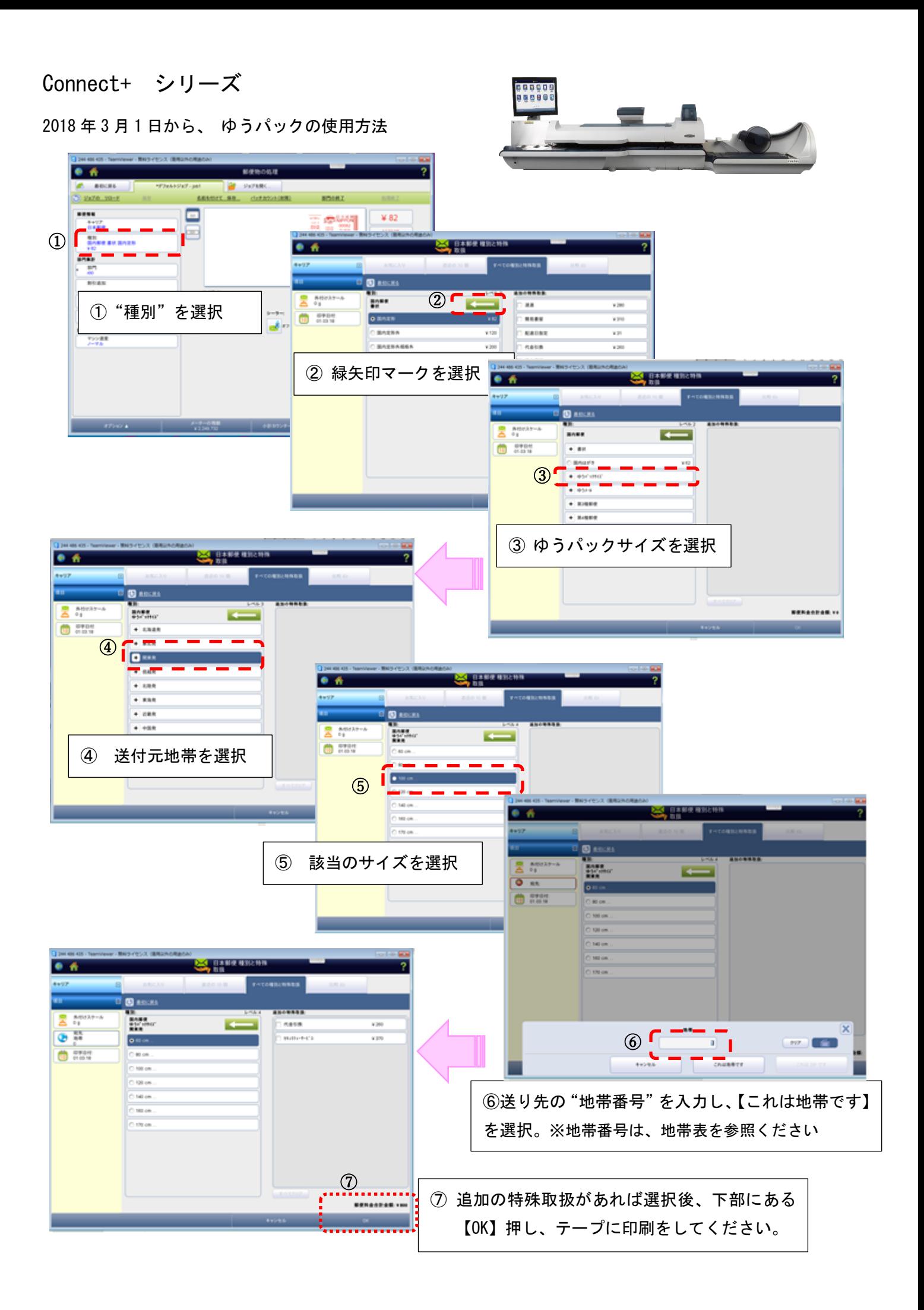

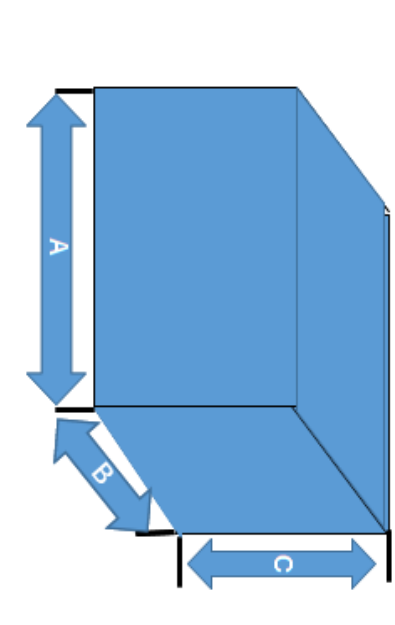

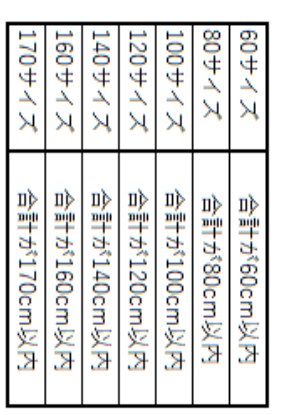

金を入力しご使用ください。

出し、郵便料金計器に手入力で郵便料 は、日本郵便の料金表を基に料金を算

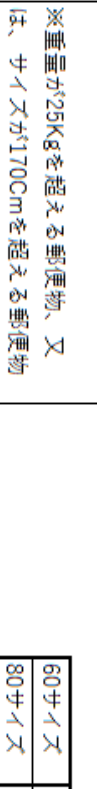

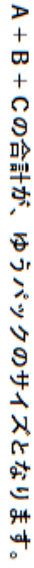

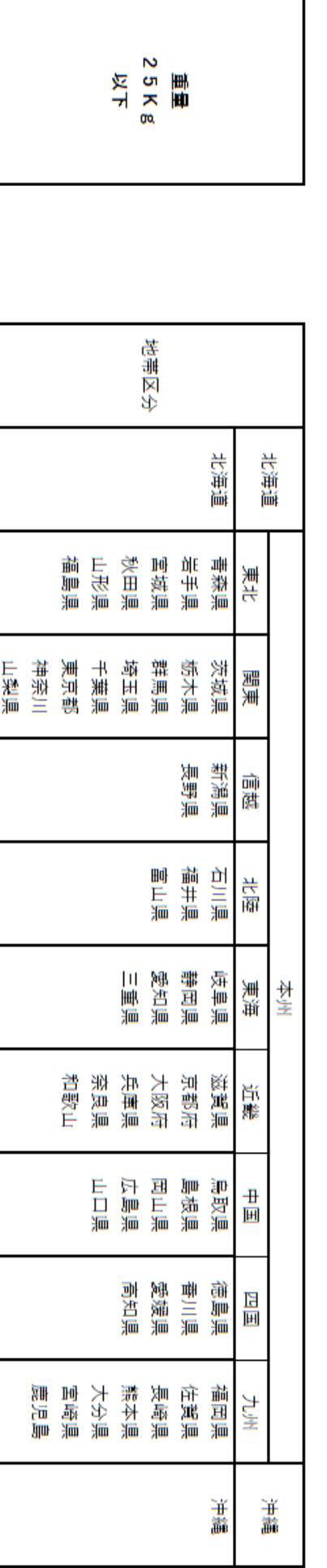

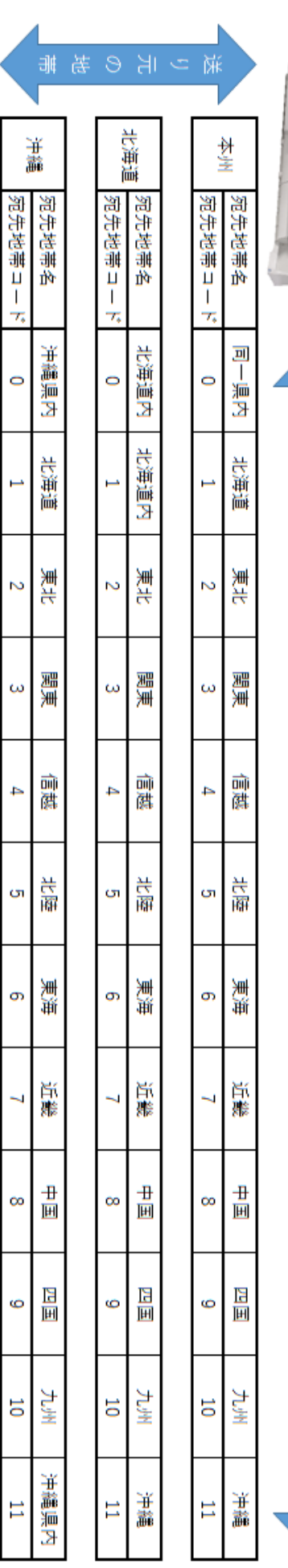

郵便料金計器 地带表

H

μ

宛先の地帯